## **ПЕРВОЕ ВЫСШЕЕ ТЕХНИЧЕСКОЕ УЧЕБНОЕ ЗАВЕДЕНИЕ РОССИИ**

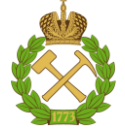

## **МИНИСТЕРСТВО НАУКИ И ВЫСШЕГО ОБРАЗОВАНИЯ РОССИЙСКОЙ ФЕДЕРАЦИИ федеральное государственное бюджетное образовательное учреждение высшего образования САНКТ-ПЕТЕРБУРГСКИЙ ГОРНЫЙ УНИВЕРСИТЕТ**

**СОГЛАСОВАНО**

**УТВЕРЖДАЮ**

**Руководитель ОПОП ВО профессор В.А. Лебедев**

\_\_\_\_\_\_\_\_\_\_\_\_\_\_\_\_\_\_\_\_\_\_\_\_\_

**\_\_\_\_\_\_\_\_\_\_\_\_\_\_\_\_\_\_\_\_\_\_ Проректор по образовательной деятельности доцент Д.Г. Петраков**

# **РАБОЧАЯ ПРОГРАММА ДИСЦИПЛИНЫ**

# **ЭЛЕКТРИЧЕСКИЕ МАШИНЫ И АППАРАТЫ**

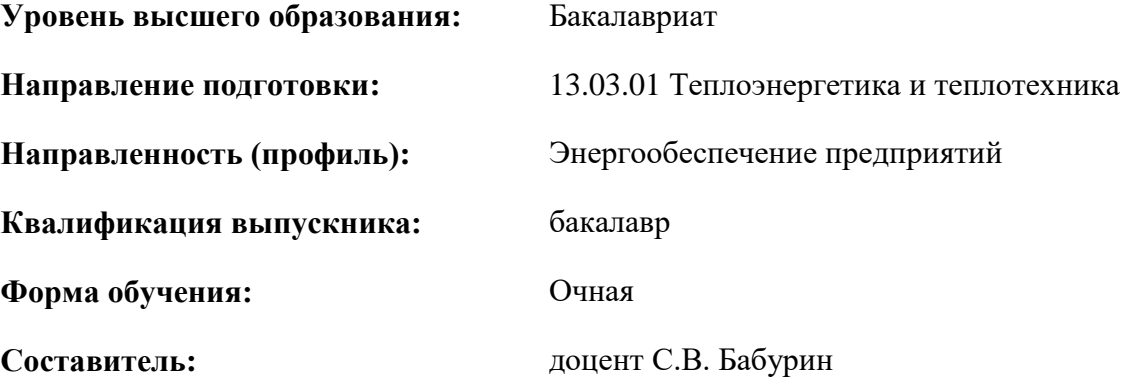

Санкт-Петербург

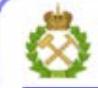

ДОКУМЕНТ ПОДПИСАН УСИЛЕННОЙ КВАЛИФИЦИРОВАННОЙ<br>ЭЛЕКТРОННОЙ ПОДПИСЬЮ

Сертификат: 00F3 503F 985D 6537 76D4 6643 BD9B 6D2D 1C Сертификат: 023 3031 3021 3031 7021 004.<br>Владелец: Пашкевич Наталья Владимировна<br>Действителен: с 27.12.2022 по 21.03.2024

**Рабочая программа дисциплины** «Электрические машины и аппараты» разработана:

- в соответствии с требованиями ФГОС ВО – бакалавриат по направлению подготовки «13.03.01 Теплоэнергетика и теплотехника», утвержденного приказом Минобрнауки России № 143 от 28 февраля 2018 г.;

- на основании учебного плана магистратуры по направлению подготовки «13.04.02 Теплоэнергетика и теплотехника», направленность (профиль) «Энергообеспечение предприятий».

Составитель: \_\_\_\_\_\_\_\_\_\_\_\_\_ к.т.н., доц. С.В. Бабурин

**Рабочая программа рассмотрена и одобрена на заседании кафедры** «Электроэнергетика и электромеханика» от 22.01.2021 г., протокол № 12/01.

Заведующий кафедрой эаьсдующий кафедрой<br>электроэнергетики и электромеханики д.т.н., проф. В.А. Шпенст

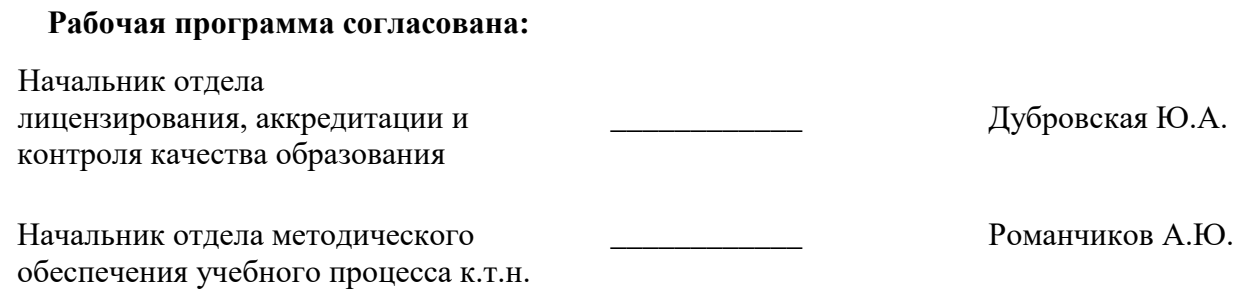

## **1.ЦЕЛИ И ЗАДАЧИ ДИСЦИПЛИНЫ**

**Цель дисциплины** – приобретение студентами теоретических и практических знаний процессов электромагнитного и электромеханического преобразования энергии, конструкций и характеристик трансформаторов и различных типов электрических машин, применяемых в электроэнергетических системах и в электроприводах промышленных установок.

#### **Задачи дисциплины:**

– изучение различных типов электрических машин и трансформаторов, их устройства, принципа работы, эксплуатационных свойств и параметров;

– овладение методами расчета основных характеристик электрических машин и трансформаторов;

формирование:

– представлений о физике процессов электромеханического преобразования энергии в электрических машинах;

– навыков математического моделирования электромагнитных и электромеханических процессов, происходящих в электрических машинах и трансформаторах;

– навыков практического применения электродвигателей переменного и постоянного тока в различных электроприводах;

– способностей для оценки рабочих свойств электрических машин по их справочным и каталожным данным;

– мотивации к самостоятельному повышению уровня профессиональных навыков в области электрических машин.

## **2. МЕСТО ДИСЦИПЛИНЫ В СТРУКТУРЕ ОПОП ВО**

Дисциплина «Электрические машины и аппараты» относится к части, формируемой участниками образовательных отношений «Дисциплины (модули)» по выбору основной профессиональной образовательной программы по направлению подготовки «13.03.01 Теплоэнергетика и теплотехника», направленность (профиль) «Энергообеспечение предприятий» и изучается в 5 семестре.

Предшествующими курсами, на которых непосредственно базируется дисциплина «Электрические машины и аппараты» являются «Электротехника».

Дисциплина «Электрические машины и аппараты» является основополагающей для изучения следующих дисциплин: «Монтаж и эксплуатация электрооборудования систем электроснабжения», «Электроснабжение предприятий».

Особенностью дисциплины «Электрические машины и аппараты» является то, что она охватывает комплекс проблем, связанных с конструкцией и выбором электрических аппаратов и электрических машин для систем электроснабжения промышленных предприятий.

#### **3. ПЛАНИРУЕМЫЕ РЕЗУЛЬТАТЫ ОБУЧЕНИЯ ПО ДИСЦИПЛИНЕ, СООТНЕСЕННЫЕ С ПЛАНИРУЕМЫМИ РЕЗУЛЬТАТАМИ ОСВОЕНИЯ ОБРАЗОВАТЕЛЬНОЙ ПРОГРАММЫ**

Процесс изучения дисциплины «Электрические машины и аппараты» направлен на формирование следующих компетенций:

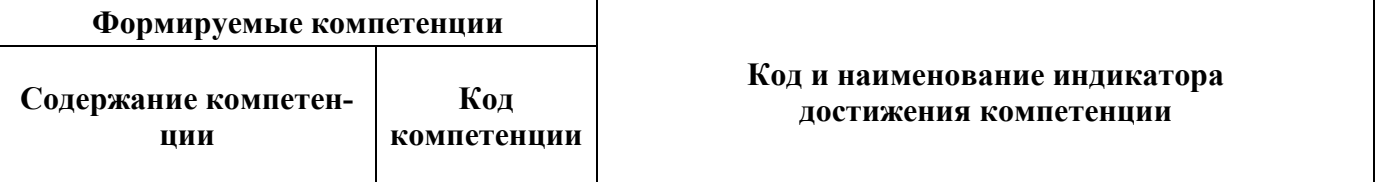

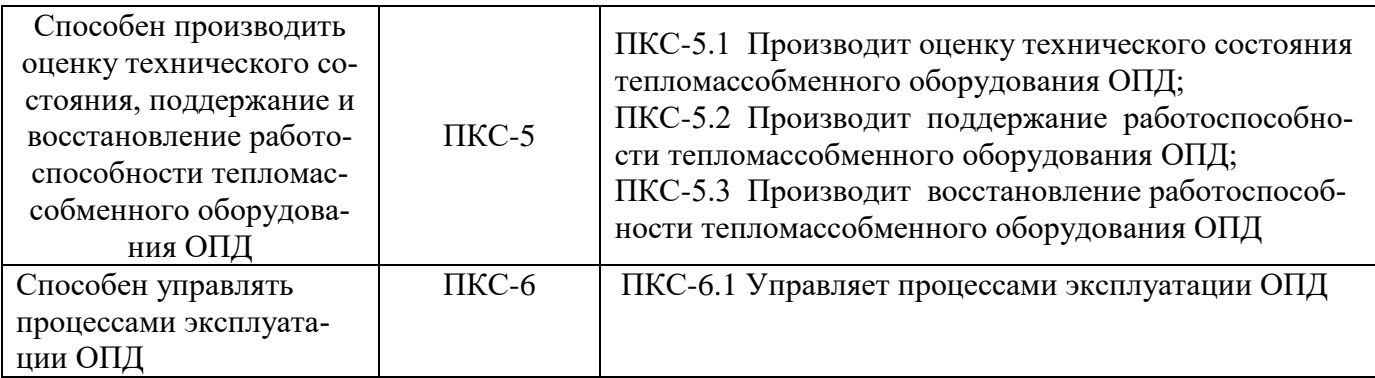

## **4. СТРУКТУРА И СОДЕРЖАНИЕ ДИСЦИПЛИНЫ 4.1. Объем дисциплины и виды учебной работы**

Общая трудоёмкость учебной дисциплины составляет 5 зачётных единиц, 180 ак. часов.

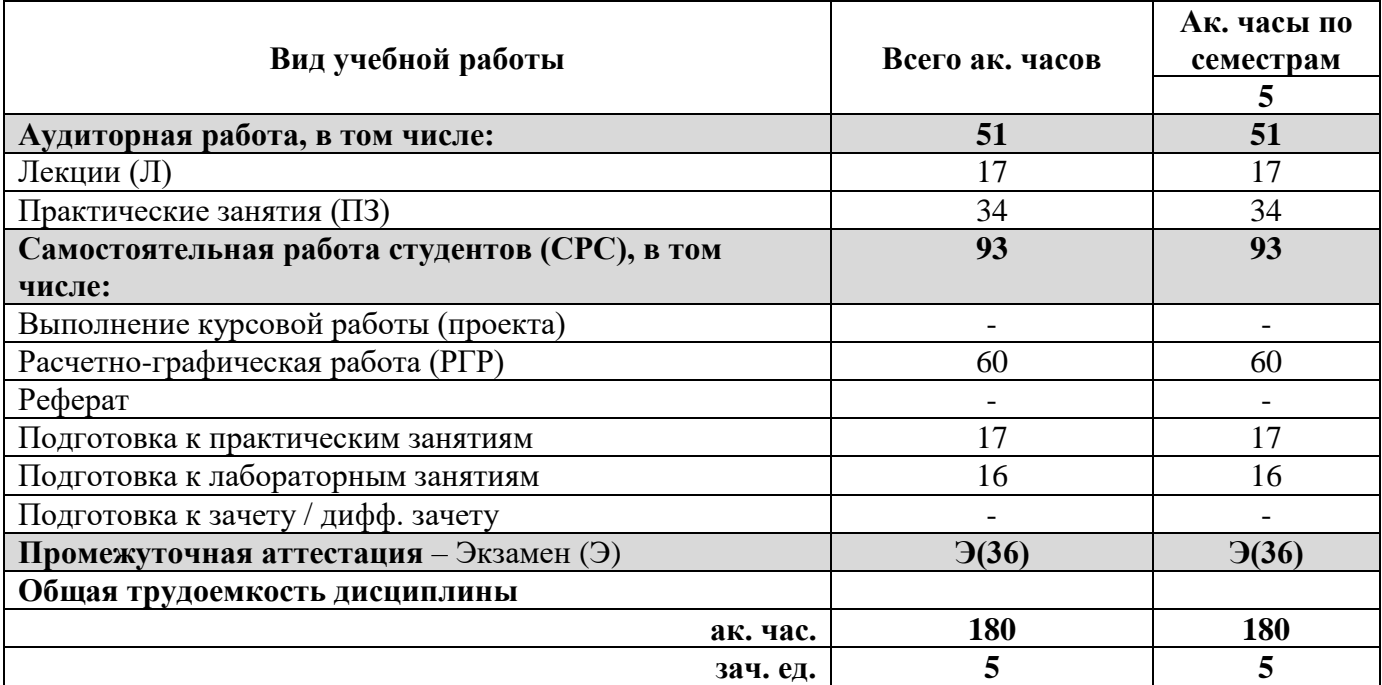

## **4.2. Содержание дисциплины**

Учебным планом предусмотрены: лекции, практические занятия, лабораторные работы и самостоятельная работа.

## **4.2.1. Разделы дисциплины и виды занятий**

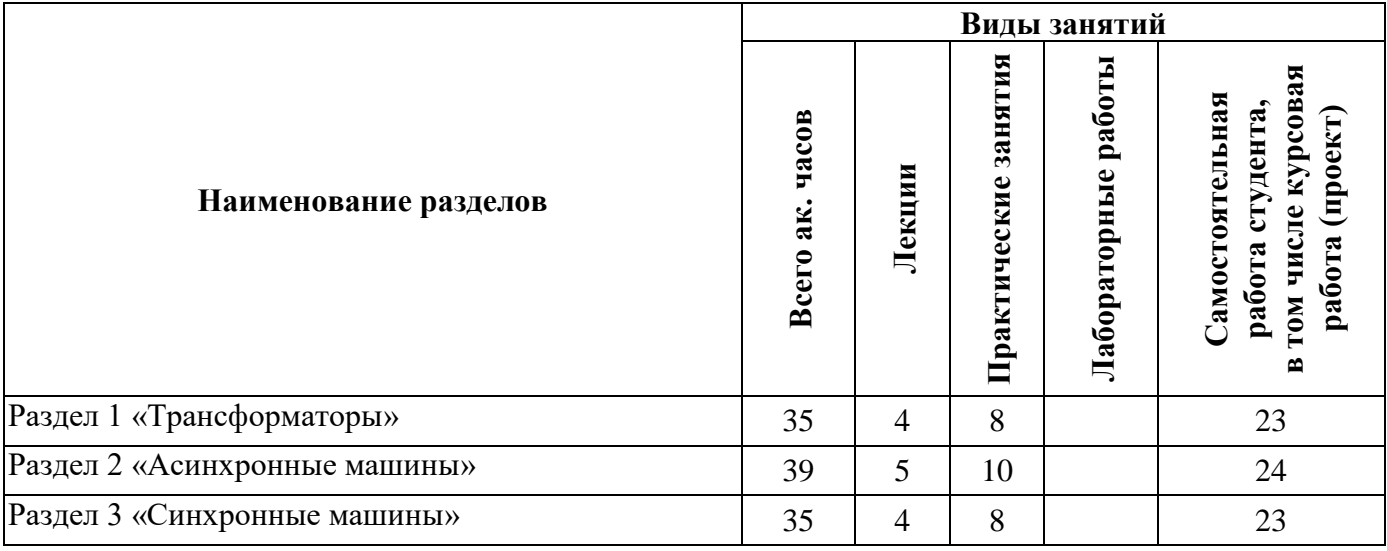

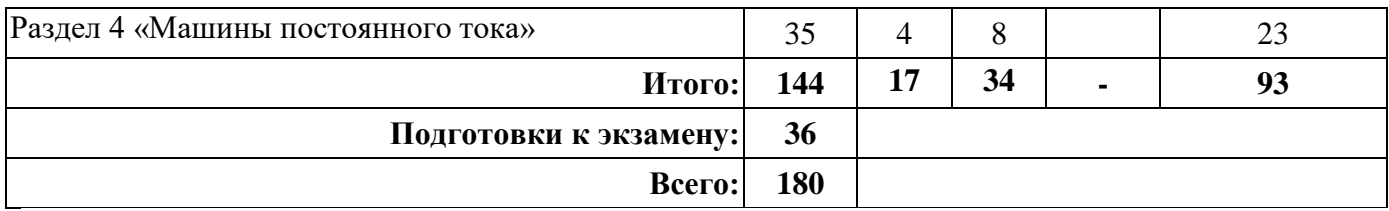

## **4.2.2.Содержание разделов дисциплины**

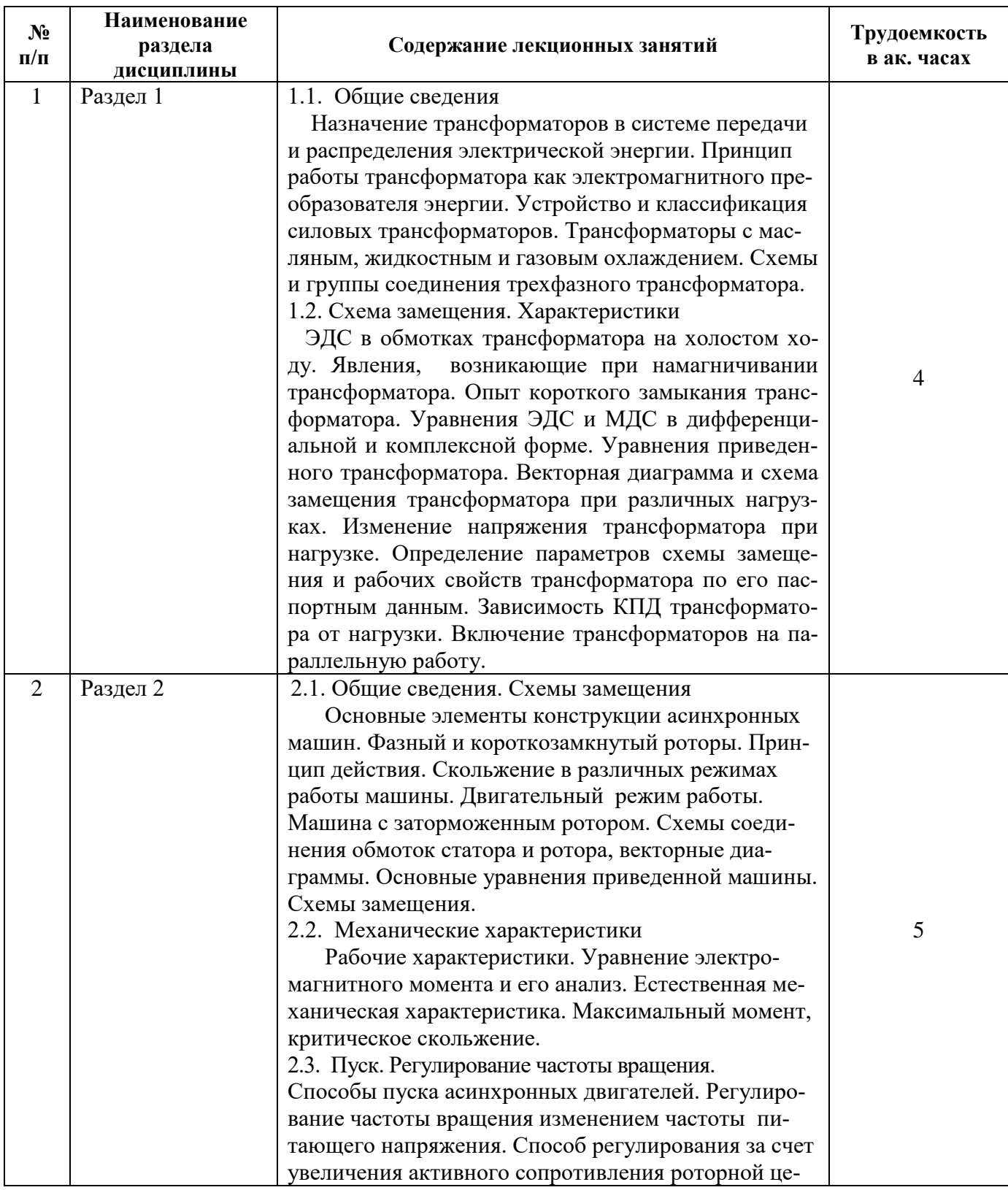

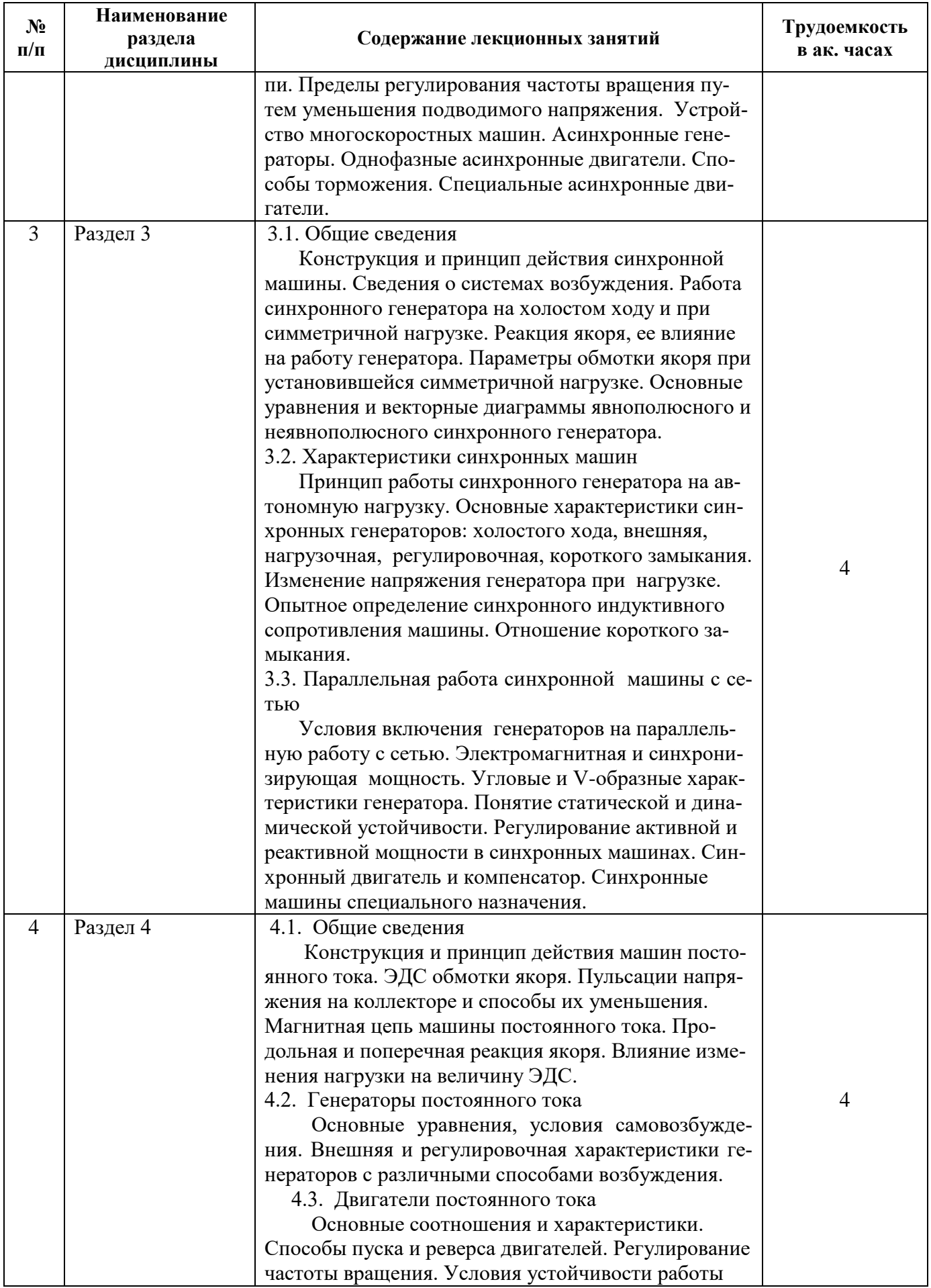

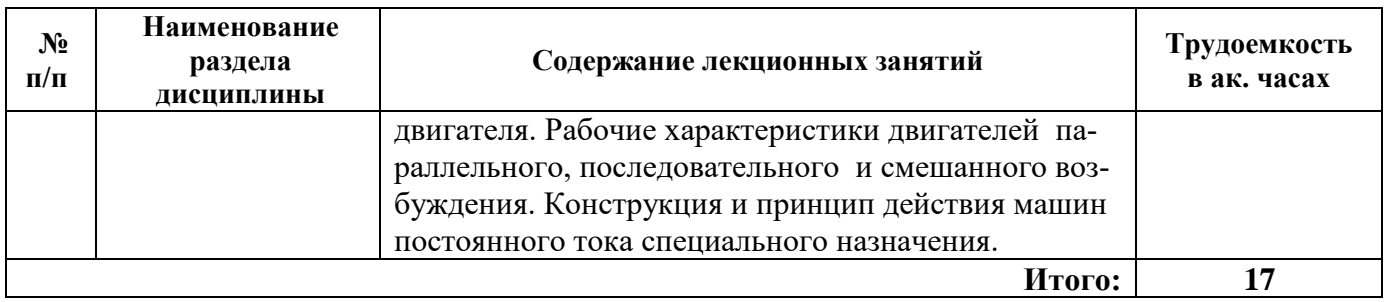

#### **4.2.3. Практические занятия**

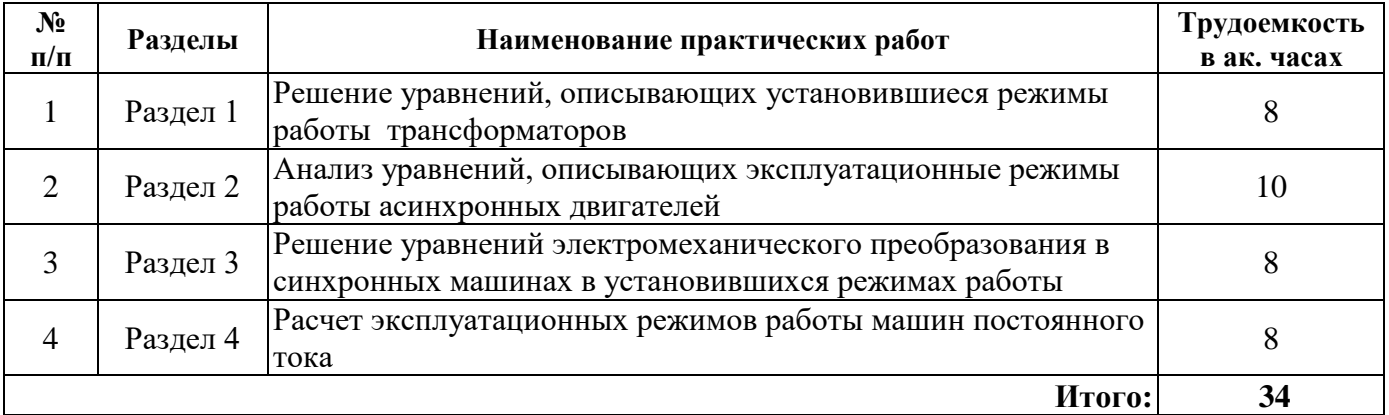

## **4.2.4. Самостоятельная работа студентов (СРС)**

Самостоятельная работа студентов по дисциплине проходит в форме подготовки к практическим занятиям, лабораторным работам и выполнения расчетно-графических работ.

#### **Тематика РГР:**

1. Схемы и группы соединения обмоток трехфазных трансформаторов.

- 2. Схемы однослойных обмоток асинхронных электродвигателей.
- 3. Схемы двуслойных обмоток синхронных генераторов.
- 4. Метод графического интегрирования МДС трехфазных электрических машин.
- 5. Гармонический анализ МДС обмоток переменного тока.

## **5. ОБРАЗОВАТЕЛЬНЫЕ ТЕХНОЛОГИИ**

В ходе обучения применяются:

**Лекции**, которые являются одним из важнейших видов учебных занятий и составляют основу теоретической подготовки обучающихся. Цели лекционных занятий:

- дать систематизированные научные знания по дисциплине, акцентировать внимание на наиболее сложных вопросах дисциплины;

- стимулировать активную познавательную деятельность обучающихся, способствовать формированию их творческого мышления.

**Практические занятия.** Цели практических занятий:

- совершенствовать умения и навыки решения практических задач.

Главным содержанием этого вида учебных занятий является работа каждого обучающегося по овладению практическими умениями и навыками профессиональной деятельности.

**Консультации** (текущая консультация, накануне экзамена) является одной из форм руководства учебной работой обучающихся и оказания им помощи в самостоятельном изучении материала дисциплины, в ликвидации имеющихся пробелов в знаниях, задолженностей по текущим занятиям, в подготовке письменных работ (проектов).

Текущие консультации проводятся преподавателем, ведущим занятия в учебной группе, научным руководителем и носят как индивидуальный, так и групповой характер.

**Самостоятельная работа обучающихся** направлена на углубление и закрепление знаний, полученных на лекциях и практических занятиях, выработку навыков самостоятельного активного приобретения новых, дополнительных знаний, подготовку к предстоящим учебным занятиям и промежуточному контролю.

**Тематика расчетно-графических работ** соответствует содержанию разделов дисциплины и направлена на закрепление практических навыков по определению расчетным путем отдельных характеристик и параметров электрических машин.

## **6. ОЦЕНОЧНЫЕ СРЕДСТВА ДЛЯ ТЕКУЩЕГО КОНТРОЛЯ УСПЕВАЕМОСТИ, ПРОМЕЖУТОЧНОЙ АТТЕСТАЦИИ ПО ИТОГАМ ОСВОЕНИЯ ДИСЦИПЛИНЫ**

### **6.1. Оценочные средства для самостоятельной работы и текущего контроля успеваемости**

## **Раздел 1. Трансформаторы**

1. Поясните принцип работы трансформатора.

2. Изобразите электрическую схему однофазного трансформатора.

3. Изобразите электрические схемы трехфазного трансформатора при соединении обмоток У/У - 0,  $Y/Y_{H}$  - 0,  $Y/H$  -11.

- 4. Какая обмотка трансформатора называется первичной, и какая − вторичной обмоткой?
- 5. Почему магнитопровод трансформатора выполняется шихтованным?
- 6. Как определяется коэффициент трансформации?
- 7. Напишите формулу ЭДС обмотки трансформатора?
- 8. Напишите уравнения напряжений для первичной и вторичной обмоток.
- 9. Напишите уравнения токов.

10. Для какой цели и каким образом производится приведение параметров вторичной обмотки к первичной?

- 11. Изобразите схему замещения трансформатора .
- 12. Какие параметры схемы замещения трансформатора определяются из опыта холостого хода и из опыта короткого замыкания?

13. Какие потери трансформатора определяются из опыта холостого хода и из опыта короткого замыкания?

- 14. Напишите формулу КПД трансформатора.
- 15. Как формулируются условия максимума КПД?

16. Почему при чисто активной нагрузке коэффициент мощности в первичной цепи меньше единины?

- 17. Назовите примерное значение тока холостого хода.
- 18. Как определяется напряжение короткого замыкания? Назовите его примерное значение.
- 19. Как вычисляется изменение выходного напряжения трансформатора при нагрузке?

20. Изобразите внешние характеристики трансформатора для различных видов нагрузки (активная, активно-индуктивная, активно-емкостная).

#### **Раздел 2. Асинхронные двигатели**

- 1. Поясните устройство и принцип работы асинхронного двигателя (АД).
- 2. Чем отличается конструкция короткозамкнутого и фазного ротора?
- 3. В чем заключается аналогия между асинхронной машиной и трансформатором?
- 4. Какими факторами определяется частота вращения АД?
- 5. Какую максимально возможную скорость АД можно получить при частоте сети 50 Гц?
- 6. В каких пределах может изменяться скольжение АД?
- 7. Чему равна частота ЭДС в роторе, если частота в сети равна 50 Гц, а скольжение составляет 2 %?
- 8. Как осуществить изменение направления вращения АД?
- 9. При каких условиях асинхронная машина работает в режиме:
- а) генератора; б) электромагнитного тормоза?

10. Какими факторами определяется электромагнитный момент АД? Как зависит величина момента от напряжения сети?

11. Изобразите механическую характеристику  $M = f(s)$ .

12. Укажите на механической характеристике область устойчивой работы.

13. Укажите на механической характеристике режим холостого хода, номинальный режим и пусковой.

14. Как влияет величина активного сопротивления цепи ротора на пусковые свойства двигателя?

15. Как влияет активное сопротивление цепи ротора на величину максимального (критического) момента?

16. Как влияет активное сопротивление цепи ротора на величину

критического скольжения?

17. Начертите искусственную механическую характеристику двигателя с фазным ротором при регулировании частоты вращения путем включения реостата в цепь ротора.

18. Какие существуют способы уменьшения пускового тока в двигателе с короткозамкнутым ротором и в двигателе с фазным ротором?

19. Перечислите возможные способы регулирования частоты вращения асинхронного двигателя.

20. Как осуществляется изменение числа пар полюсов обмотки статора?

## **Раздел 3. Синхронные машины**

1. Как устроена синхронная машина (СМ)? В чем отличие конструкции ротора явно– и неявнополюсной СМ?

2. Сколько полюсов имеет неявнополюсный ротор?

3. Изложите принцип работы СМ в режиме генератора, двигателя, компенсатора.

4. Напишите выражение для действующего значения ЭДС синхронного генератора (СГ) при холостом ходе.

5. Что такое реакция якоря?

6. В чем заключается сущность теории двух реакций?

7. Как зависит реакция якоря от характера нагрузки? Какая реакция якоря будет при активной, индуктивной, емкостной нагрузке?

8. Какие ЭДС наводят магнитные потоки реакции якоря и какими индуктивными сопротивлениями эти ЭДС характеризуются?

9.Начертите характеристику холостого хода (х. х. х.) СГ.

10. Начертите характеристику короткого замыкания СГ. Почему она имеет вид прямой в отличие от х. х. х.?

11. Что представляет собой параметр о. к. з.? Как он влияет на работу СМ?

- 12. Как влияет характер нагрузки на вид внешней и регулировочной характеристик?
- 13. Перечислите условия и порядок включения СГ на параллельную работу с сетью.
- 14. Как нагрузить СГ после включения на параллельную работу с сетью?
- 15. Перечислите способы пуска синхронного двигателя (СД).
- 16. Поясните назначение пусковой обмотки СД.
- 17.Как зависит момент СД от напряжения сети?
- 18. Начертите угловую характеристику СД.
- 19. Что представляют собой U– образные характеристики?
- 20. Как влияет изменение тока возбуждения на коэффициент мощности?
- 21. Возможно ли регулирование частоты вращения СД?
- 22. Какая СМ называется реактивной?
- 23. Для какой цели применяются синхронные компенсаторы?

## **Раздел 4. Машины постоянного тока**

1. Как классифицируются машины постоянного тока по способу возбуждения? Изобразите электрические схемы.

- 2. Объясните принцип работы в режиме генератора и двигателя.
- 3. Напишите формулу ЭДС и формулу электромагнитного момента.

4. Каким мнемоническим правилом определяются направление ЭДС в обмотке якоря и направление электромагнитных сил и момента?

5. Изобразите внешнюю характеристику для генераторов с независимым и параллельным возбуждением.

6. Напишите уравнения напряжений для генератора и двигателя.

7. Напишите уравнения токов для машины с параллельным возбуждением, работающей в режиме генератора и в режиме двигателя.

8. Изобразите зависимости  $M = f_1(I_a)$  и  $n = f_2(I_a)$  для двигателя с параллельным и последовательным возбуждением.

9. Напишите формулу механической характеристики двигателя. Начертите механические характеристики двигателей с параллельным и последовательным возбуждением.

10. Перечислите способы регулирования частоты вращения двигателя постоянного тока и укажите преимущества и недостатки этих способов.

11. Изобразите три механические характеристики двигателя постоянного тока с параллельным возбуждением – естественную и две искусственные при включении добавочного сопротивления: а) в цепь якоря; б) в цепь возбуждения.

# **6.2. Оценочные средства для проведения промежуточной аттестации (экзамена)**

## **6.2.1. Примерный перечень вопросов к экзамену (по дисциплине):**

- 1. Устройство активных частей трансформатора.
- 2. Схемы и группы соединения обмоток трансформаторов.
- 3. Ток холостого хода трансформатора.
- 4. Мощность холостого хода трансформатора.
- 5. Опыт холостого хода трансформатора.
- 6. Схема замещения трансформатора в режиме холостого хода.
- 7. Изменение напряжения трансформатора.
- 8. Внешние характеристики трансформатора.
- 9. Основные составляющие потерь мощности трансформатора.
- 10. Схема замещения трансформатора в режиме короткого замыкания.
- 11. Опыт короткого замыкания трансформатора.
- 12. Напряжением короткого замыкания трансформатора.
- 13. Мощность короткого замыкания трансформатора.
- 14. Приведение параметров вторичной обмотки трансформатора к первичной.
- 15. Уравнения трансформатора, составленные по законам Кирхгофа.
- 16. Схема замещения трансформатора.
- 17. Способы регулирование напряжения трансформатора.
- 18. Условия включения трансформаторов на параллельную работу.
- 19. Устройство и достоинства автотрансформатора.
- 20. Устройство и принцип работы асинхронного двигателя (АД).
- 21. Отличия и общие черты конструкции короткозамкнутого и фазного ротора.
- 22. Скольжение АД и пределы его изменения.
- 23. Условия работы асинхронной машины в режимах генератора и электромагнитного тормоза.
- 24. Энергетическая диаграмма АД.
- 25. Т-образную схему замещения АД.
- 26. Г-образная схема замещения АД.
- 27. Механическая характеристика АД.
- 28. Электромагнитный момент АД.
- 29. Влияние величины активного сопротивления цепи ротора на вид механической характеристики АД.
- 30. Рабочие характеристики АД.

31. Механические характеристику двигателя с фазным ротором при регулировании частоты вращения путем включения реостата в цепь ротора.

32. Способы уменьшения пускового тока в двигателе с короткозамкнутым ротором и в двигателе с фазным ротором.

- 33. Способы регулирования частоты вращения АД.
- 34. Способы пуска АД.
- 35. Способы торможения АД.
- 36. Устройство синхронной машины (СМ) с явнополюсной конструкцией ротора.
- 37. Устройство СМ с неявнополюсной конструкцией ротора.
- 38. Принцип работы СМ в режиме генератора.
- 39. Принцип работы СМ в режиме двигателя.
- 40. ЭДС синхронного генератора при холостом ходе.
- 41. Явление реакции якоря в СМ.
- 42. Применение теории двух реакций в явнополюсных СМ.
- 43. Зависимость реакция якоря от характера нагрузки синхронного генератора (СГ).
- 44. Параметры СГ в различных режимах.
- 45. Влияние характера нагрузки на вид внешней и регулировочной характеристик СГ.
- 46. Условия и порядок включения СГ на параллельную работу с сетью.
- 47. Изменение нагрузки СГ после включения на параллельную работу с сетью.
- 48. Способы пуска синхронного двигателя (СД).
- 49. Устройство и назначение пусковой обмотки СД.
- 50. Электромагнитный момент СД.
- 51. Угловая характеристика СД.
- 52. U– образные характеристики СМ.
- 53. Влияние изменения тока возбуждения на коэффициент мощности СМ.
- 54. Регулирование частоты вращения СД.
- 55. Реактивный СД.
- 56. Синхронный компенсатор.
- 57. Классификация машин постоянного тока (МПТ) по способу возбуждения.
- 58. Принцип работы МПТ в режиме генератора.
- 59. Принцип работы МПТ в режиме двигателя.
- 60. ЭДС МПТ; назначение коллектора.
- 61. Электромагнитный момент МПТ; его роль в двигательном и генераторном режимах.
- 62. Мнемонические правила, определяются направление ЭДС в обмотке якоря и направление электромагнитных сил и момента?
- 63. Внешние характеристики генераторов с независимым и параллельным возбуждением.
- 64. Уравнения напряжений для генератора и двигателя постоянного тока.

65. Электрические схемы и уравнения токов для машины с параллельным возбуждением, работающей в режиме генератора и в режиме двигателя.

66. Зависимости  $M = f_1(I_a)$  и  $n = f_2(I_a)$  для двигателя с параллельным и последовательным возбуждением.

67. Формула механической характеристики двигателя постоянного тока. Механические характеристики двигателей с параллельным и последовательным возбуждением.

68. Способы регулирования частоты вращения двигателя постоянного тока; преимущества и недостатки этих способов.

69. Механические характеристики двигателя постоянного тока с параллельным возбуждением – естественная и искусственные при включении добавочного сопротивления в цепь якоря.

70. Механические характеристики двигателя постоянного тока с параллельным возбуждением – естественная и искусственные при включении добавочного сопротивления в цепь возбуждения

#### **6.2.2. Примерные тестовые задания к экзамену**

## **Вариант №1**

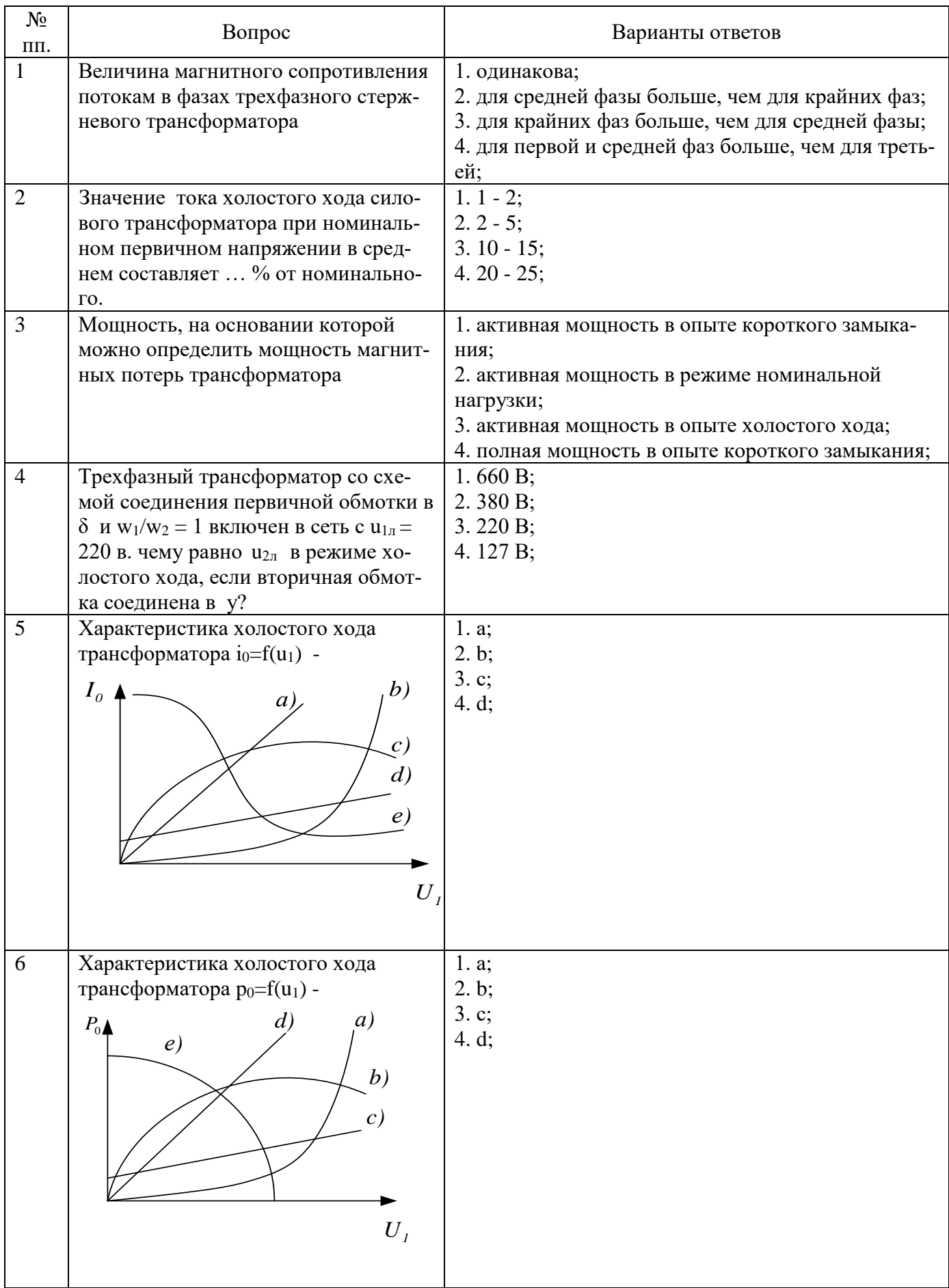

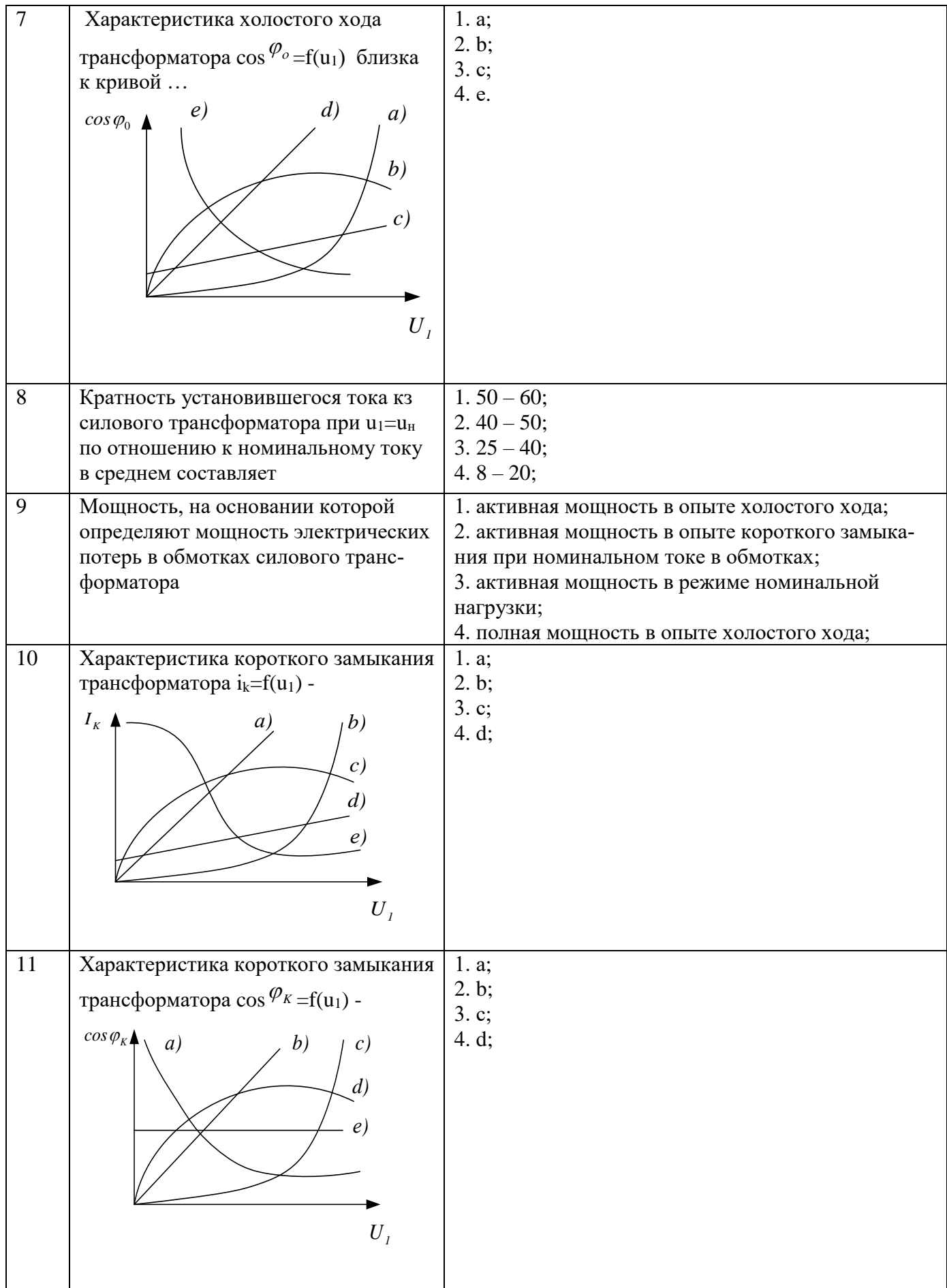

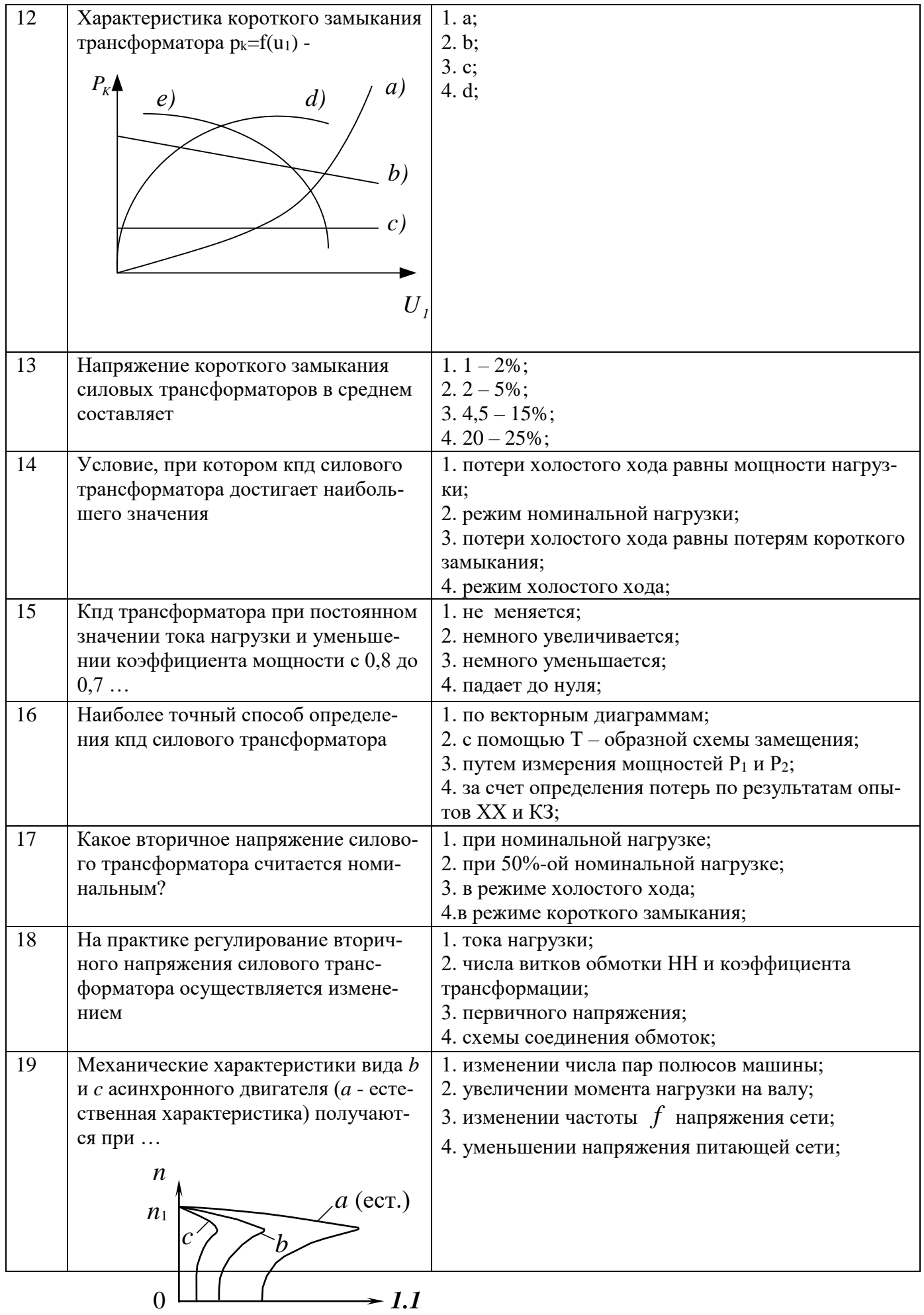

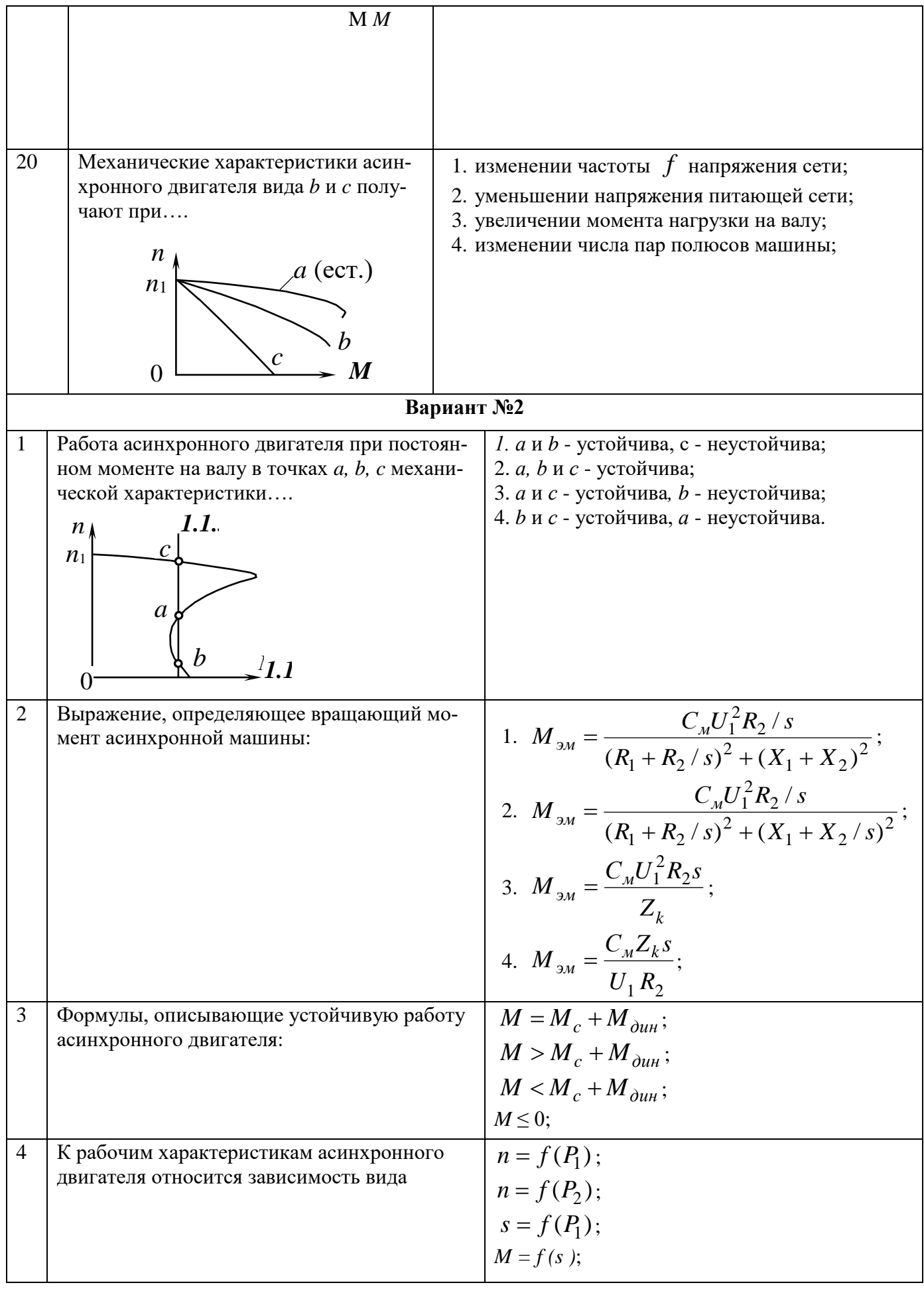

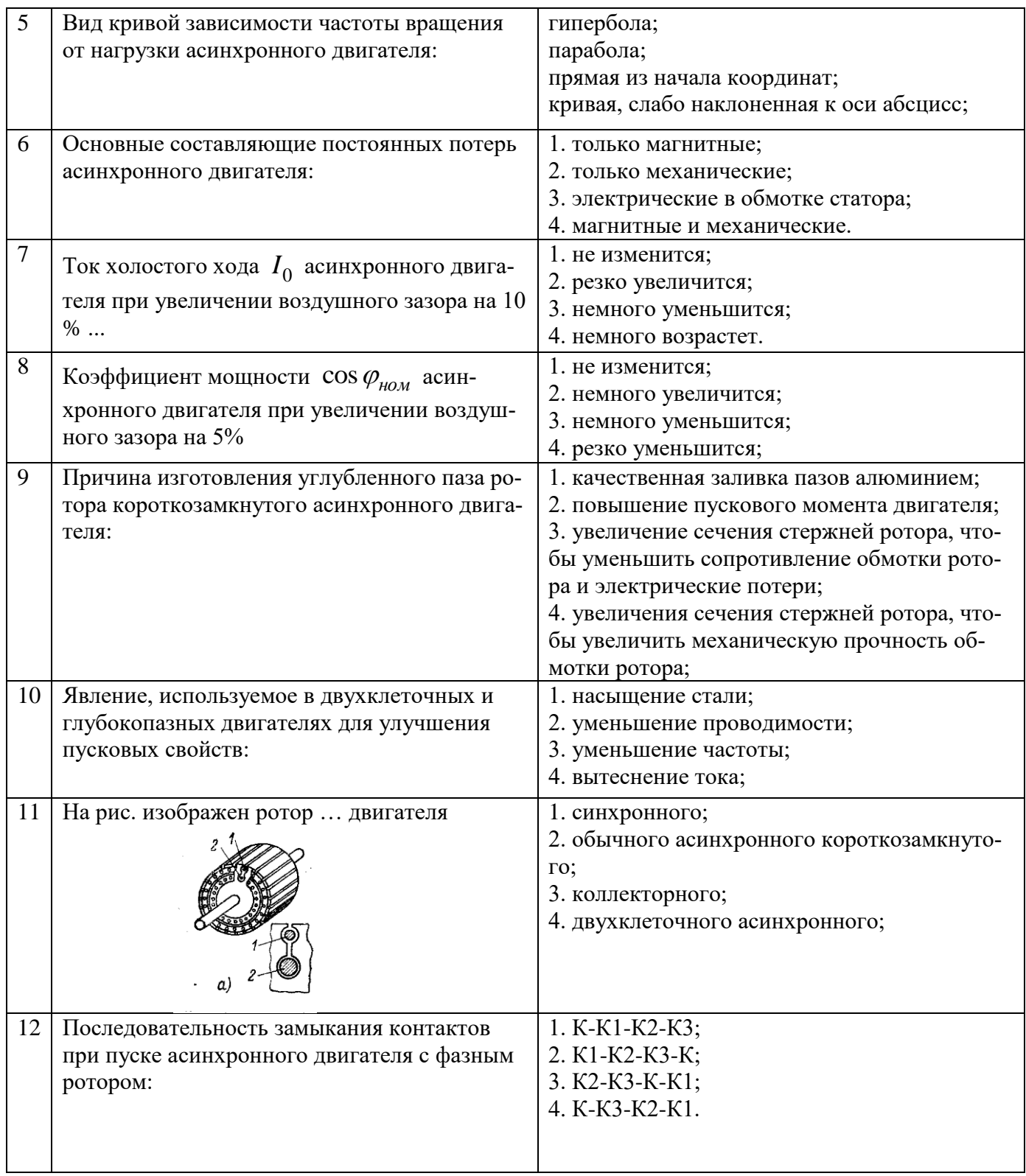

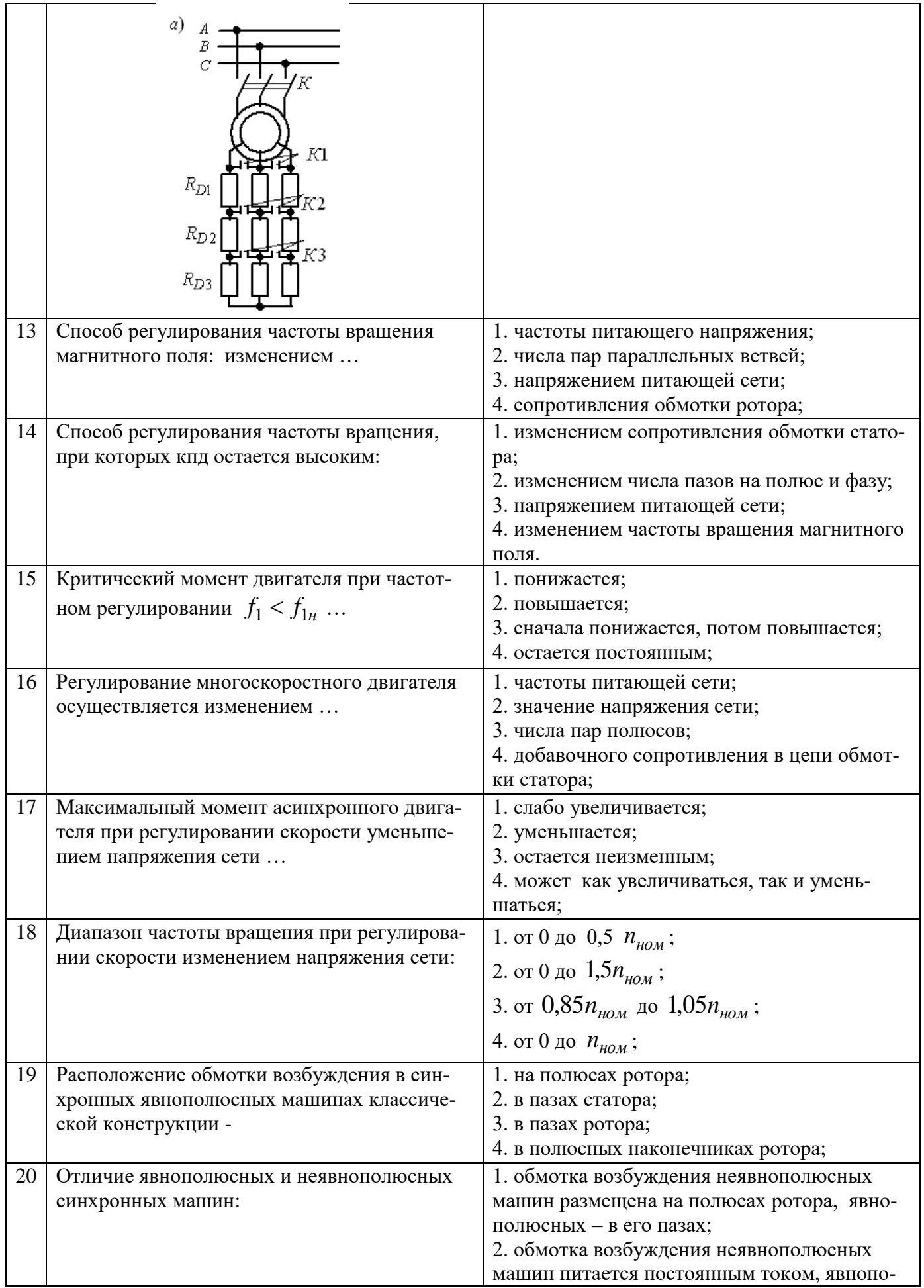

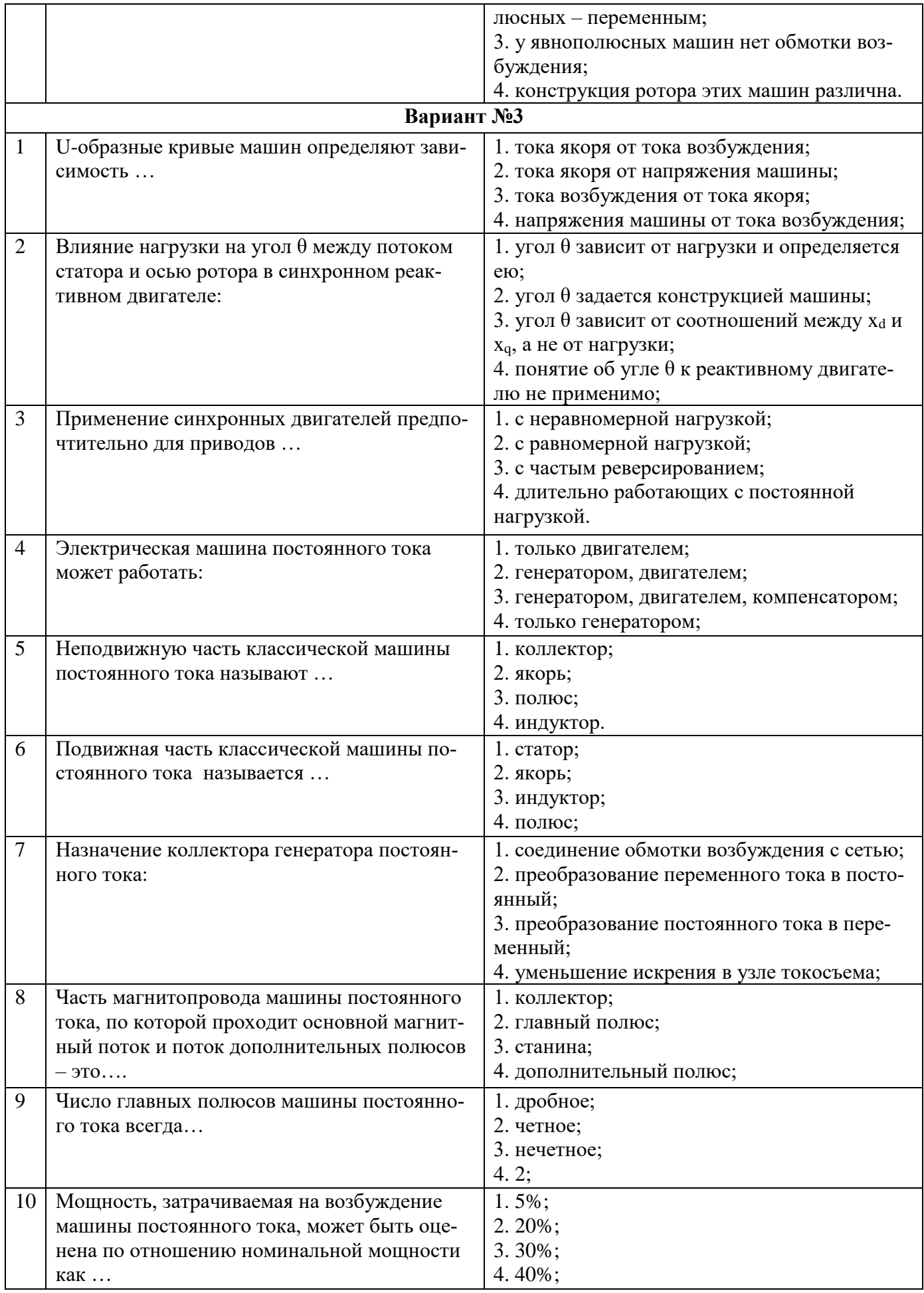

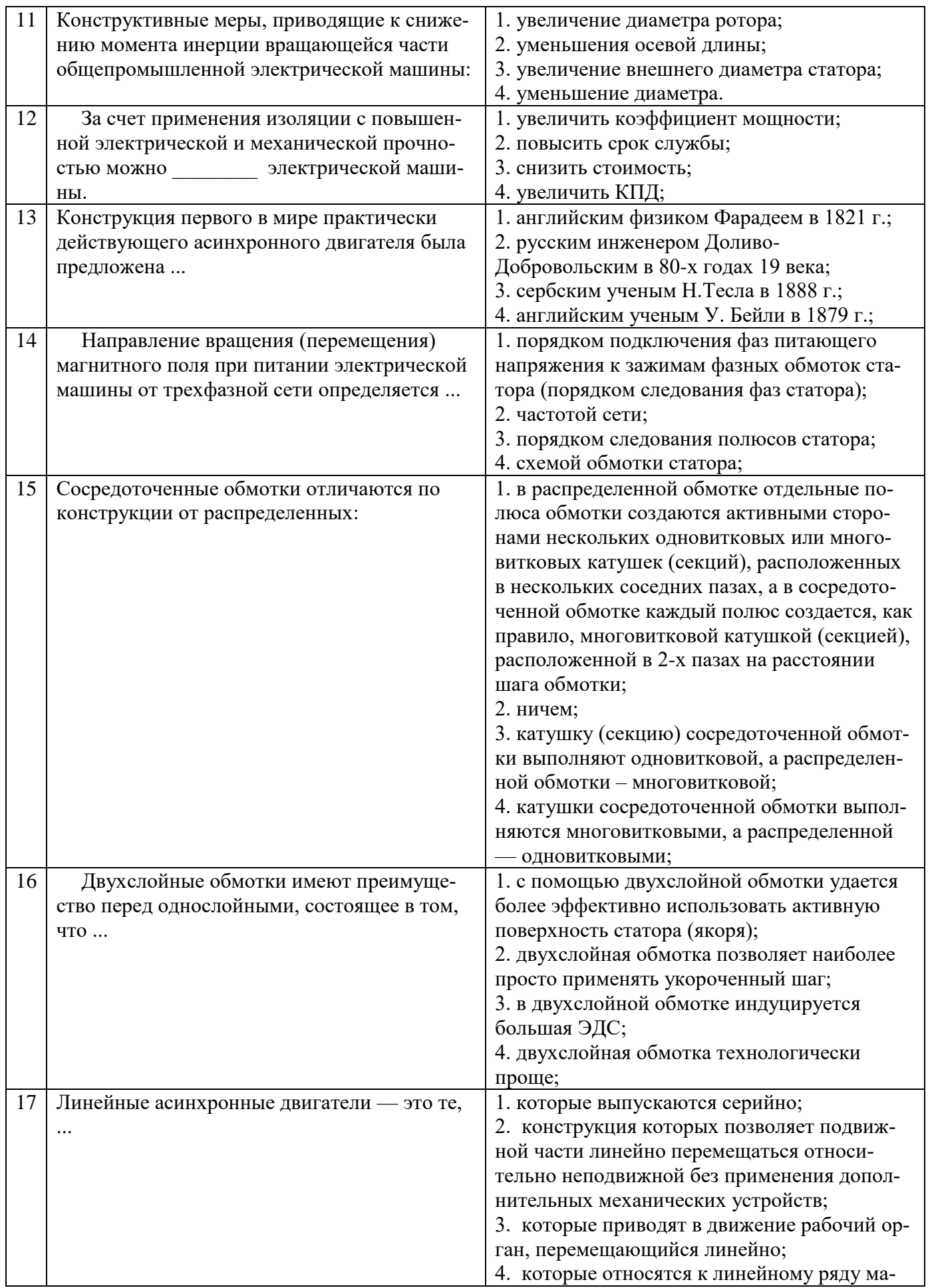

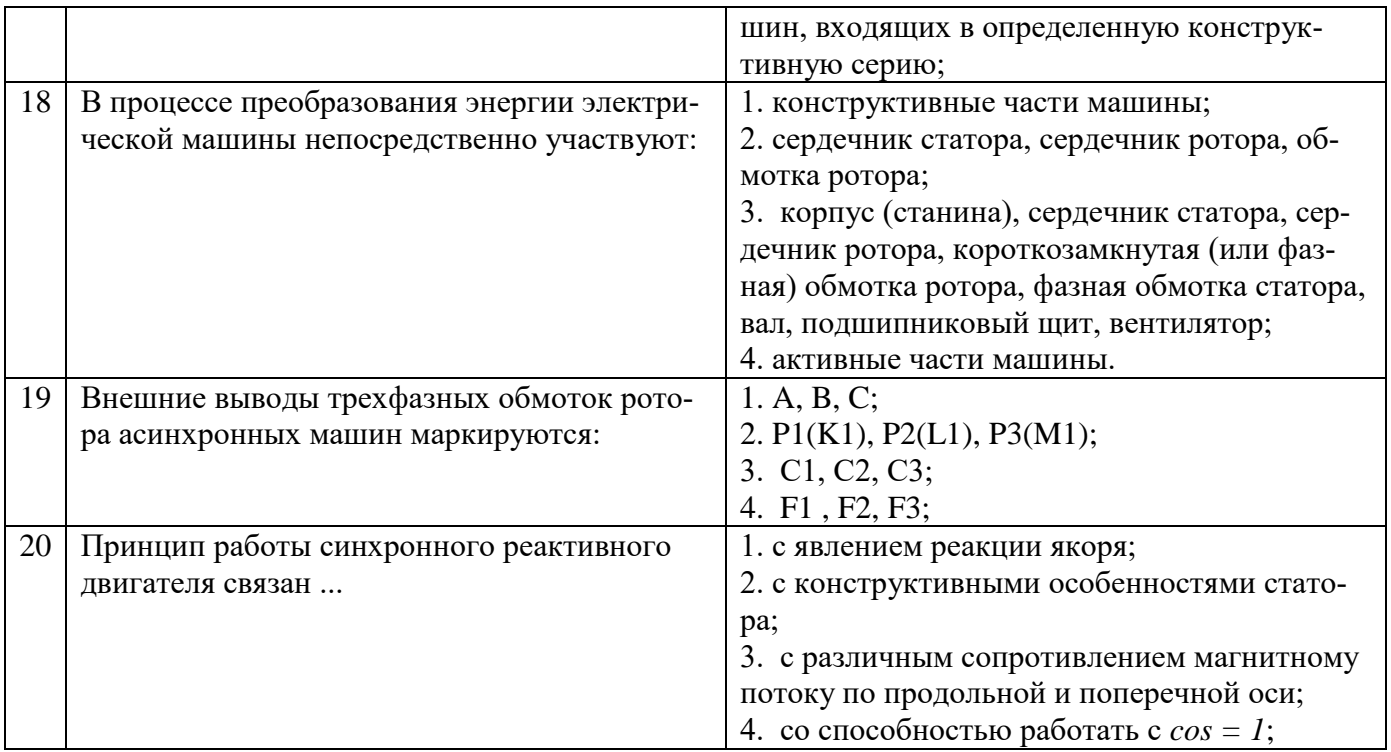

## **6.3. Описание показателей и критериев контроля успеваемости, описание шкал оценивания**

## **6.3.1. Критерии оценок промежуточной аттестации (экзамен)**

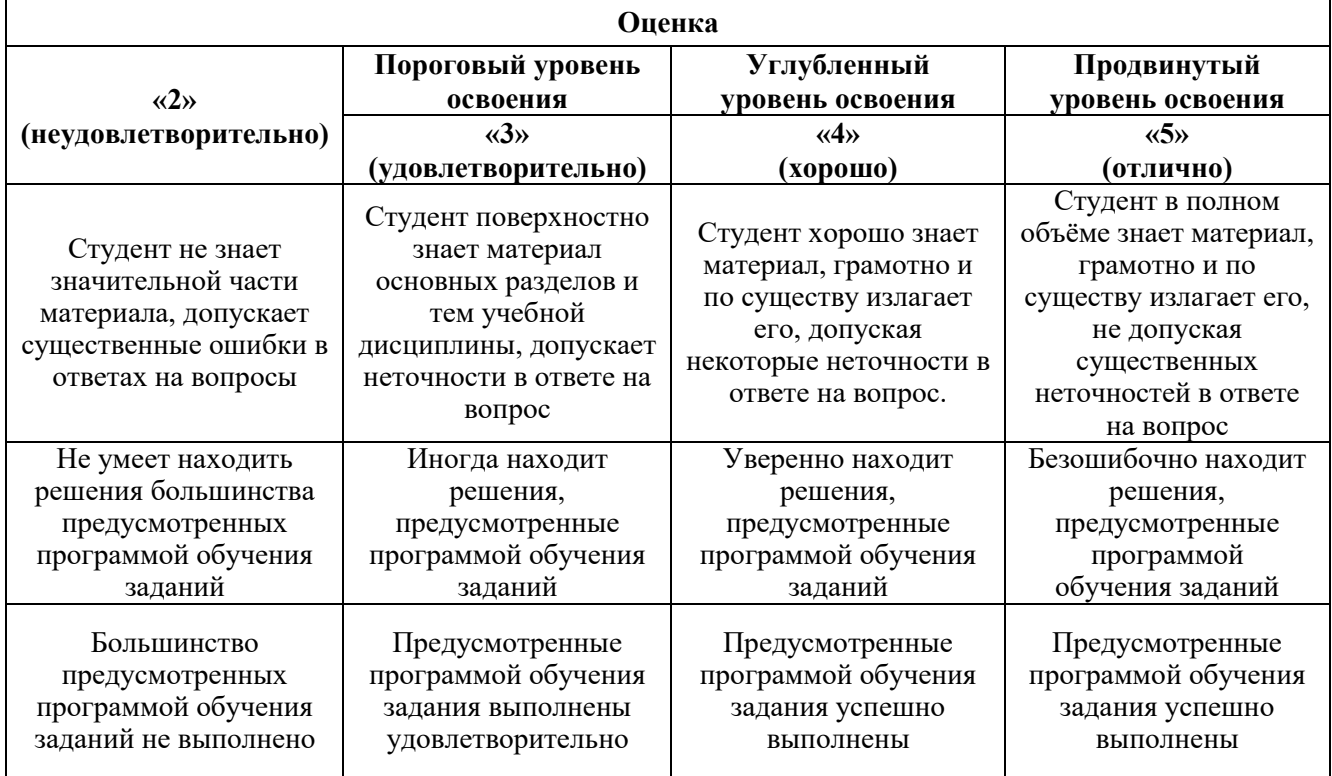

## *Примерная шкала оценивания знаний в тестовой форме*

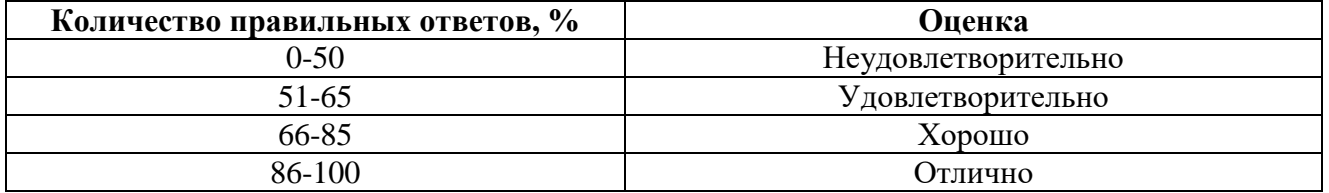

## **7. УЧЕБНО-МЕТОДИЧЕСКОЕ И ИНФОРМАЦИОННОЕ ОБЕСПЕЧЕНИЕ ДИСЦИПЛИНЫ**

#### **7.1.1. Основная литература**

1. *Беспалов В.Я.* Электрические машины: Учеб. для вузов. – Изд. 4-е / В.Я. Беспалов, Н.Ф. Котеленец. – М.: Изд. центр «Академия», 2013. – 320 с. [https://fileskachat.com/view/30808\\_4ee456bd4d5b20aec3d75c37448bf4dd.html](https://fileskachat.com/view/30808_4ee456bd4d5b20aec3d75c37448bf4dd.html)

2. *Копылов И. П.* Электрические машины в 2 т. Том 1: Учеб. для вузов / И. П. Копылов. – 2-е изд., испр. и доп. – Москва : Изд. Юрайт, 2020. – 267 с.

<https://www.urait.ru/bcode/451783>

3. *Копылов И. П.* Электрические машины в 2 т. Том 2: Учеб. для вузов / И. П. Копылов. – 2-е изд., испр. и доп. – Москва : Изд. Юрайт, 2020. – 407 с.

<https://www.urait.ru/bcode/451784>

## **7.1.2. Дополнительная литература**

1. *Вольдек А.И.* Электрические машины. Введение в электромеханику. Машины постоянного тока и трансформаторы: Учеб. для вузов / А.И. Вольдек, В.В. Попов. – СПб.: Питер, 2007. – 320 с. [https://www.studmed.ru/voldek-ai-popov-vv-elektricheskie-mashiny-vvedenie-v-elektromehaniku](https://www.studmed.ru/voldek-ai-popov-vv-elektricheskie-mashiny-vvedenie-v-elektromehaniku-mashiny-postoyannogo-toka-i-transformatory_e5f432aedc2.html)[mashiny-postoyannogo-toka-i-transformatory\\_e5f432aedc2.html](https://www.studmed.ru/voldek-ai-popov-vv-elektricheskie-mashiny-vvedenie-v-elektromehaniku-mashiny-postoyannogo-toka-i-transformatory_e5f432aedc2.html)

2. *Вольдек А.И.* Электрические машины. Машины переменного тока: Учеб. для вузов / А.И. Вольдек, В.В. Попов. - СПб.: Питер, 2007. – 350 с.

[https://www.studmed.ru/voldek-ai-popov-vv-elektricheskie-mashiny-mashiny-peremennogo](https://www.studmed.ru/voldek-ai-popov-vv-elektricheskie-mashiny-mashiny-peremennogo-toka_2f66a28f875.html)[toka\\_2f66a28f875.html](https://www.studmed.ru/voldek-ai-popov-vv-elektricheskie-mashiny-mashiny-peremennogo-toka_2f66a28f875.html)

#### **7.1.3. Учебно-методическое обеспечение**

1. Каган А.В. Конструкция электрических машин: Учебное пособие. – СПб: Национальный минерально-сырьевой университет «Горный», 2012 . – 87 с.

[https://www.studmed.ru/kagan-av-konstrukciya-elektricheskih-mashin\\_45e0aacf60b.html](https://www.studmed.ru/kagan-av-konstrukciya-elektricheskih-mashin_45e0aacf60b.html)

## **7.2. Базы данных, электронно-библиотечные системы, информационно-справочные и поисковые системы**

1. Европейская цифровая библиотека Europeana:<http://www.europeana.eu/portal>

2. Мировая цифровая библиотека:<http://wdl.org/ru>

3. Научная электронная библиотека «Scopus» [https://www.scopus.com](https://www.scopus.com/)

4. Научная электронная библиотека ScienceDirect: [http://www.sciencedirect.com](http://www.sciencedirect.com/)

- 5. Научная электронная библиотека «eLIBRARY»:<https://elibrary.ru/>
- 6. Поисковые системы Yandex, Rambler, Yahoo и др.

7. Электронно-библиотечная система издательского центра «Лань»:<https://e.lanbook.com/>

8. Электронная библиотека Российской Государственной Библиотеки (РГБ): <http://www.rsl.ru/>

9. Электронно-библиотечная система «ЭБС ЮРАЙТ» [www.biblio-online.ru.](http://www.biblio-online.ru/)

## **8. МАТЕРИАЛЬНО-ТЕХНИЧЕСКОЕ ОБЕСПЕЧЕНИЕ ДИСЦИПЛИНЫ**

#### **8.1. Материально-техническое оснащение аудиторий:**

Специализированные аудитории, используемые при проведении занятий лекционного типа, практических занятий, оснащены мультимедийными проекторами и комплектом аппаратуры, позволяющей демонстрировать текстовые и графические материалы.

#### **Аудитории для проведения лекционных занятий:**

*52 посадочных места*

Оснащенность: Стол аудиторный – 26 шт., стул аудиторный – 52 шт., доска настенная – 1 шт., кресло преподавателя – 1 шт., переносная настольная трибуна – 1 шт., плакат – 5 шт., ИБП Protection Station 800 USB DIN – 1 шт., ноутбук 90NB0AQ2-M01400 – 1 шт., проектор XEED WUX450ST – 1 шт., стойка мобильная – 1 шт., экран SCM-16904 Champion – 1 шт.

*30 посадочных мест*

Оснащенность: Стол аудиторный – 16 шт., стул аудиторный – 30 шт., доска настенная – 1 шт., кресло преподавателя – 1 шт., переносная настольная трибуна – 1 шт.

#### **Аудитории для проведения практических занятий:**

*30 посадочных мест*

Оснащенность: Стол аудиторный – 16 шт., стул аудиторный – 30 шт., доска настенная – 1 шт., кресло преподавателя – 1 шт., переносная настольная трибуна – 1 шт., плакат – 4 шт.

*30 посадочных мест*

Оснащенность: Стол аудиторный – 16 шт., стул аудиторный – 30 шт., доска настенная – 1 шт., кресло преподавателя – 1 шт., переносная настольная трибуна – 1 шт., плакат – 3 шт.

*30 посадочных мест*

Оснащенность: Стол аудиторный – 16 шт., стул аудиторный – 30 шт., доска настенная – 1 шт., кресло преподавателя – 1 шт., переносная настольная трибуна – 1 шт., плакат – 5 шт.

#### **8.2. Помещения для самостоятельной работы :**

1. Оснащенность помещения для самостоятельной работы: 13 посадочных мест. Стул – 25 шт., стол – 2 шт., стол компьютерный – 13 шт., шкаф – 2 шт., доска аудиторная маркерная – 1 шт., АРМ учебное ПК (монитор + системный блок) – 14 шт. Доступ к сети «Интернет», в электронную информационно-образовательную среду Университета.

Перечень лицензионного программного обеспечения: Microsoft Windows 7 Professional, Microsoft Open License 60799400 от 20.08.2012, Microsoft Open License 48358058 от 11.04.2011, Microsoft Open License 49487710 от 20.12.2011, Microsoft Open License 49379550 от 29.11.2011,

Microsoft Office 2010 Standard: Microsoft Open License 60799400 от 20.08.2012, Microsoft Open License 60853086 от 31.08.2012 , Kaspersky antivirus 6.0.4.142

2. Оснащенность помещения для самостоятельной работы: 17 посадочных мест. Доска для письма маркером – 1 шт., рабочие места студентов, оборудованные ПК с доступом в сеть университета – 17 шт., мультимедийный проектор – 1 шт., АРМ преподавателя для работы с мультимедиа – 1 шт. (системный блок, мониторы – 2 шт.), стол – 18 шт., стул – 18 шт. Доступ к сети «Интернет», в электронную информационно-образовательную среду Университета.

Перечень лицензионного программного обеспечения: Операционная система Microsoft Windows XP Professional ГК №797-09/09 от 14.09.09 «На поставку компьютерного оборудования».

Операционная система Microsoft Windows 7 Professional Microsoft Open License 49379550 от 29.11.2011.

3. Оснащенность помещения для самостоятельной работы: 16 посадочных мест. Стол компьютерный для студентов (тип 4) - 3 шт., стол компьютерный для студентов (тип 6) – 2 шт., стол компьютерный для студентов (тип 7) – 1 шт., кресло преподавателя (сетка, цвет черный) – 17 шт., доска напольная мобильная белая магнитно-маркерная «Magnetoplan» 1800мм×1200мм - 1 шт., моноблок Lenovo M93Z Intel Q87 – 17 шт., плакат – 5 шт. Доступ к сети «Интернет», в электронную информационно-образовательную среду Университета.

Перечень лицензионного программного обеспечения: Microsoft Windows 7 Professional: Microsoft Open License 49379550 от 29.11.2011.

Microsoft Office 2007 Professional Plus: Microsoft Open License 46431107 от 22.01.2010.

CorelDRAW Graphics Suite X5.

Autodesk product: Building Design Suite Ultimate 2016, product key: 766H1

Cisco Packet Tracer 7.1 (свободно распространяемое ПО), Quantum GIS (свободно распространяемое ПО), Python (свободно распространяемое ПО), R (свободно распространяемое ПО), Rstudio (свободно распространяемое ПО), SMath Studio (свободно распространяемое ПО), GNU Octave (свободно распространяемое ПО), Scilab (свободно распространяемое ПО)

**8.3. Помещения для хранения и профилактического обслуживания оборудования:**

1. Центр новых информационных технологий и средств обучения:

Оснащенность: персональный компьютер – 2 шт. (доступ к сети «Интернет»), монитор – 4 шт., сетевой накопитель – 1 шт., источник бесперебойного питания – 2 шт., телевизор плазменный Panasonic – 1 шт., точка Wi-Fi – 1 шт., паяльная станция – 2 шт., дрель – 5 шт., перфоратор – 3

шт., набор инструмента – 4 шт., тестер компьютерной сети – 3 шт., баллон со сжатым газом – 1 шт., паста теплопроводная – 1 шт., пылесос – 1 шт., радиостанция – 2 шт., стол – 4 шт., тумба на колесиках – 1 шт., подставка на колесиках – 1 шт., шкаф – 5 шт., кресло – 2 шт., лестница Alve – 1 шт.

Перечень лицензионного программного обеспечения: Microsoft Windows 7

Microsoft Office 2010 Professional Plus (Лицензионное соглашение Microsoft Open License 60799400 от 20.08.2012)

Антивирусное программное обеспечение Kaspersky Endpoint

2. Центр новых информационных технологий и средств обучения:

Оснащенность: стол – 5 шт., стул – 2 шт., кресло – 2 шт., шкаф – 2 шт., персональный компьютер – 2 шт. (доступ к сети «Интернет»), монитор – 2 шт., МФУ – 1 шт., тестер компьютерной сети – 1 шт., баллон со сжатым газом – 1 шт., шуруповерт – 1 шт.

Перечень лицензионного программного обеспечения: Microsoft Windows 7 Professional (Лицензионное соглашение Microsoft Open License 60799400 от 20.08.2012)

Microsoft Office 2007 Professional Plus (Лицензионное соглашение Microsoft Open License 46431107 от 22.01.2010)

Антивирусное программное обеспечение Kaspersky Endpoint Security

3. Центр новых информационных технологий и средств обучения:

Оснащенность: стол – 2 шт., стулья – 4 шт., кресло – 1 шт., шкаф – 2 шт., персональный компьютер – 1 шт. (доступ к сети «Интернет»), веб-камера Logitech HD C510 – 1 шт., колонки Logitech – 1 шт., тестер компьютерной сети – 1 шт., дрель – 1 шт., телефон – 1 шт., набор ручных инструментов – 1 шт.

Перечень лицензионного программного обеспечения:Microsoft Windows 7 Professional (Лицензионное соглашение Microsoft Open License 48358058 от 11.04.2011)

Microsoft Office 2007 Professional Plus (Лицензионное соглашение Microsoft Open License 46431107 от 22.01.2010)

Антивирусное программное обеспечение Kaspersky Endpoint Security .

#### **8.4. Лицензионное программное обеспечение:**

1. Microsoft Windows 8 Professional.

2. Microsoft Office 2007 Standard.

3. Microsoft Office 2010 Professional Plus (Microsoft Open License 60799400 от 20.08.2012, Microsoft Open License 47665577 от 10.11.2010, Microsoft Open License 49379550 от 29.11.2011)